Avid Media Composer Manual
>>>CLICK HERE<<<

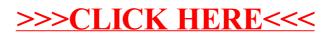